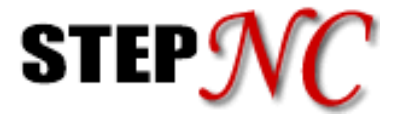

# **JSON Structure for IMTS 2016 Machining Simulation**

**Martin Hardwick & Joe Fritz STEP Tools, Inc. jfritz@steptools.com**

#### **Architecture**

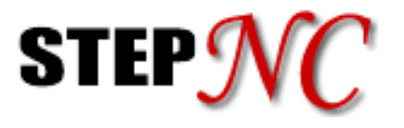

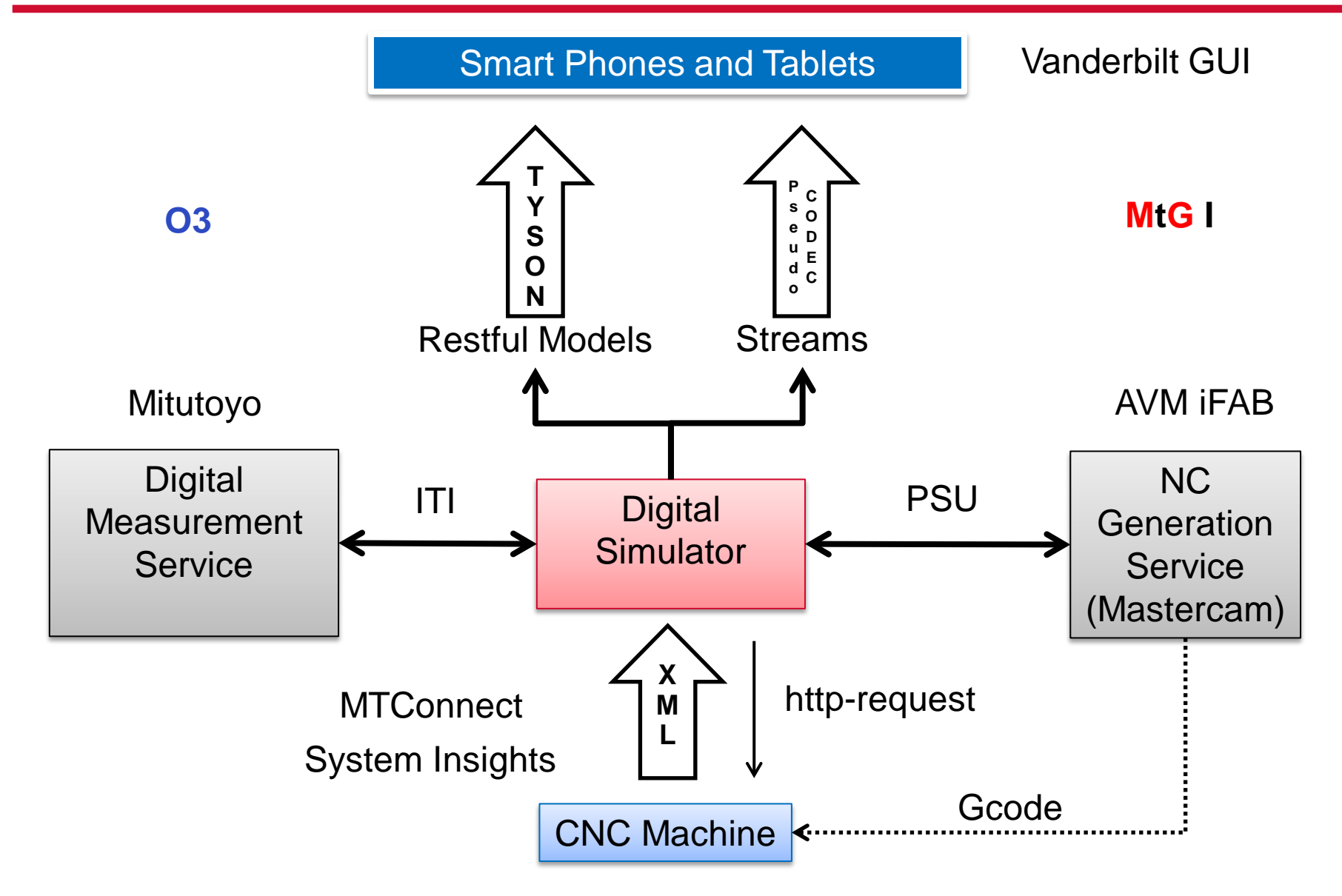

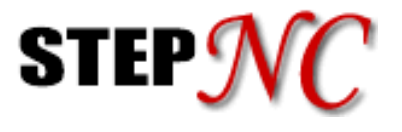

### • **Simulation frame**

- **A single recorded step of the simulator**
- **Generally smaller than a workingstep, or toolpath, but larger than a code.**
	- » **Where to place the models**
	- » **What process data to highlight**
	- » **What volumes to remove (phase 2)**

### • **Three file types enable the frames**

- **Key file – complete description of a state**
- **Delta file – new state described as delta to previous state**
- **Link file – pointer to next state file (key or delta)**

#### **Simulation Frames Example**

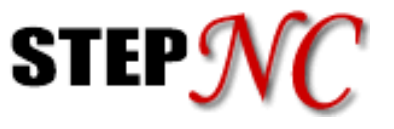

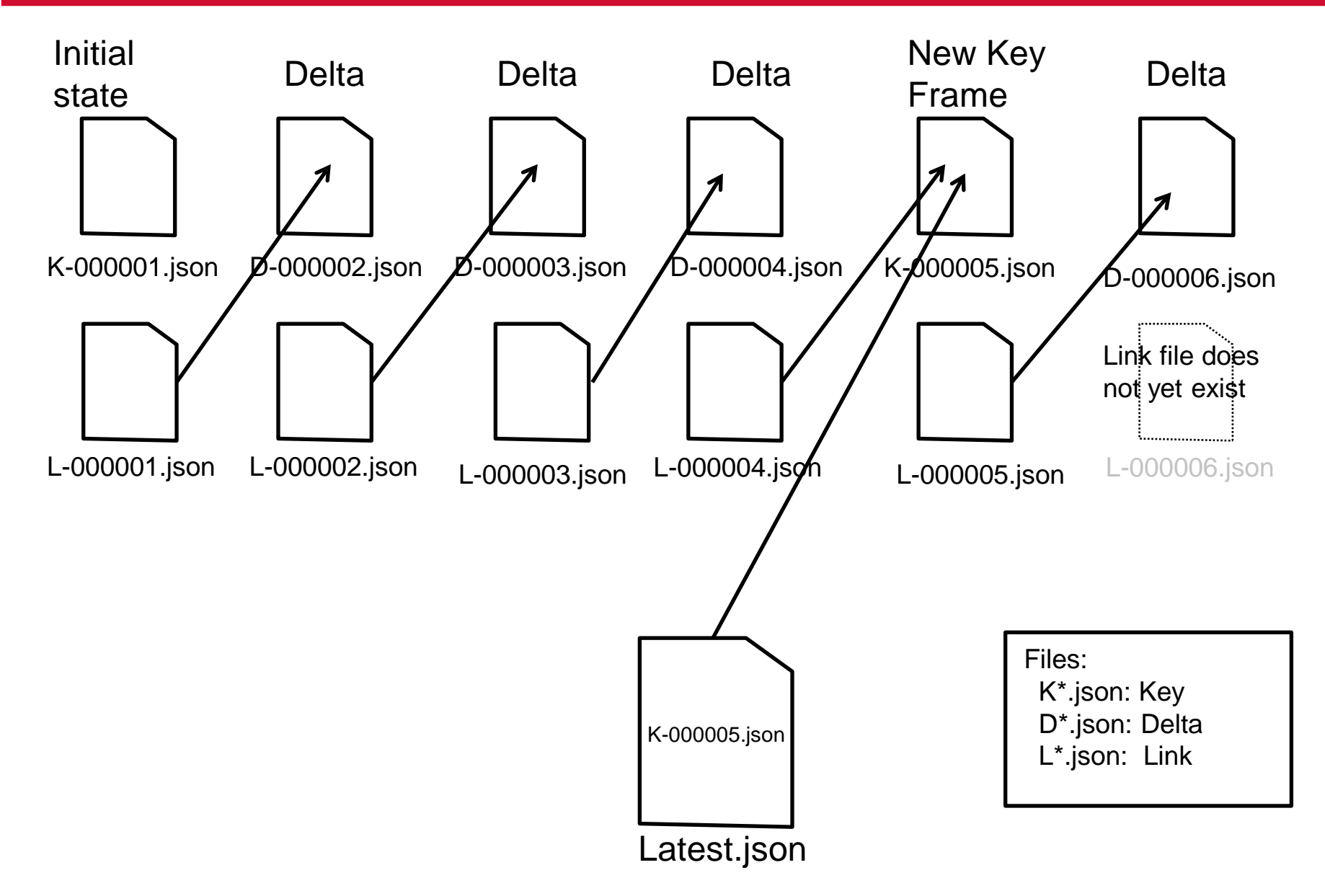

#### **State file example**

**{**

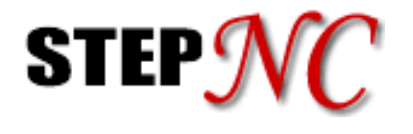

```
 project: "a3327686-5673-abcd-aa33-1136cdefaa00",
 workingstep: "ws1"
  time_in_workingstep : 54.21,
 feed: "Rapid"
  geom: [ {
      id : "sh1",
      xform : [2,5,2],
      shell : "23327686-5673-abcd-aa33-ab36cdefaa25",
      usage : "asis",
      visual : "selected"
    },
     {
      id : "sh2",
      xform : [1,0,0, 0,1,0, 5,2,3],
      shell : "23327686-5673-abcd-aa33-ab36cdefaa40",
      usage : "tobe"
    },
 {
      id : "tp_34",
      polyline : "23327686-5673-abcd-aa33-ab36cdefaa42",
      usage : "tool"
    },
     {
      id : "sh3",
      xform : [0,1,0,0, -1,0,0,0, 1,0,0,0, 2,2,0,1],
      state : "23327686-5673-abcd-aa33-ab36cdefaa43"
      usage : machine 
     },
   ] }
                                                            Placement for geometry
                                                            Placement and orientation
                                                            Tool path curve
                                                            State file for machine tool
                                                            Program status
```
#### **Delta file example**

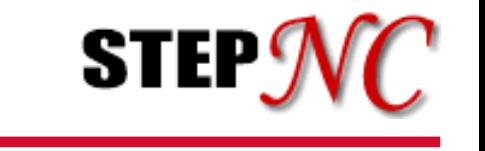

```
{
  project: "a3327686-5673-abcd-aa33-1136cdefaa00",
 workingstep: "ws1",
  time : 55.2,
 feed : "6 ips"
 speed : "500 rpm"
 prev : "K0000012",
  geom: [
     {
      id : "sh1",
      shell : "23327686-5673-abcd-aa33-ab36cdefaa25",
      xform : [2.3,5,2]
     },
 {
      id : "sh2",
      shell : "23327686-5673-abcd-aa33-ab36cdefaa40",
      visual: hide
     },
 {
      id : "sh8",
      shell : "2327686-5673-abcd-aa33-ab36cdefaa48",
      xform : [0,1,0,0, -1,0,0,0, 1,0,0,0, 2,2,0,1],
      usage : "tobe"
      visual: selected
    },
   ]
}
                                                              Item moved
                                                              Item hidden
                                                              Item added (new UUID), 
                                                              transformed & 
                                                              highlighted
                                                              Updated program status
```
#### **Workplan File Example**

**{**

**}**

```
STEF
```

```
 workplan: {
         name: "Main Workplan",
         id : "wp_1",
         base_time : 60,
         distance : 567
         children : [
            working_step : {
                id : "ws_2",
                name : "Roughing WS1",
                base_time : 20,
                distance: 430
            },
            working_step : {
                id : "ws_3",
                name : "Finish WS",
 base_time : 40
,
                distance: 137
            },
        ]
    }
```
#### **Shell Example**

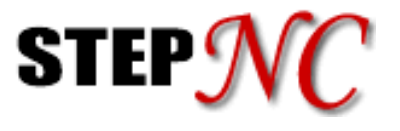

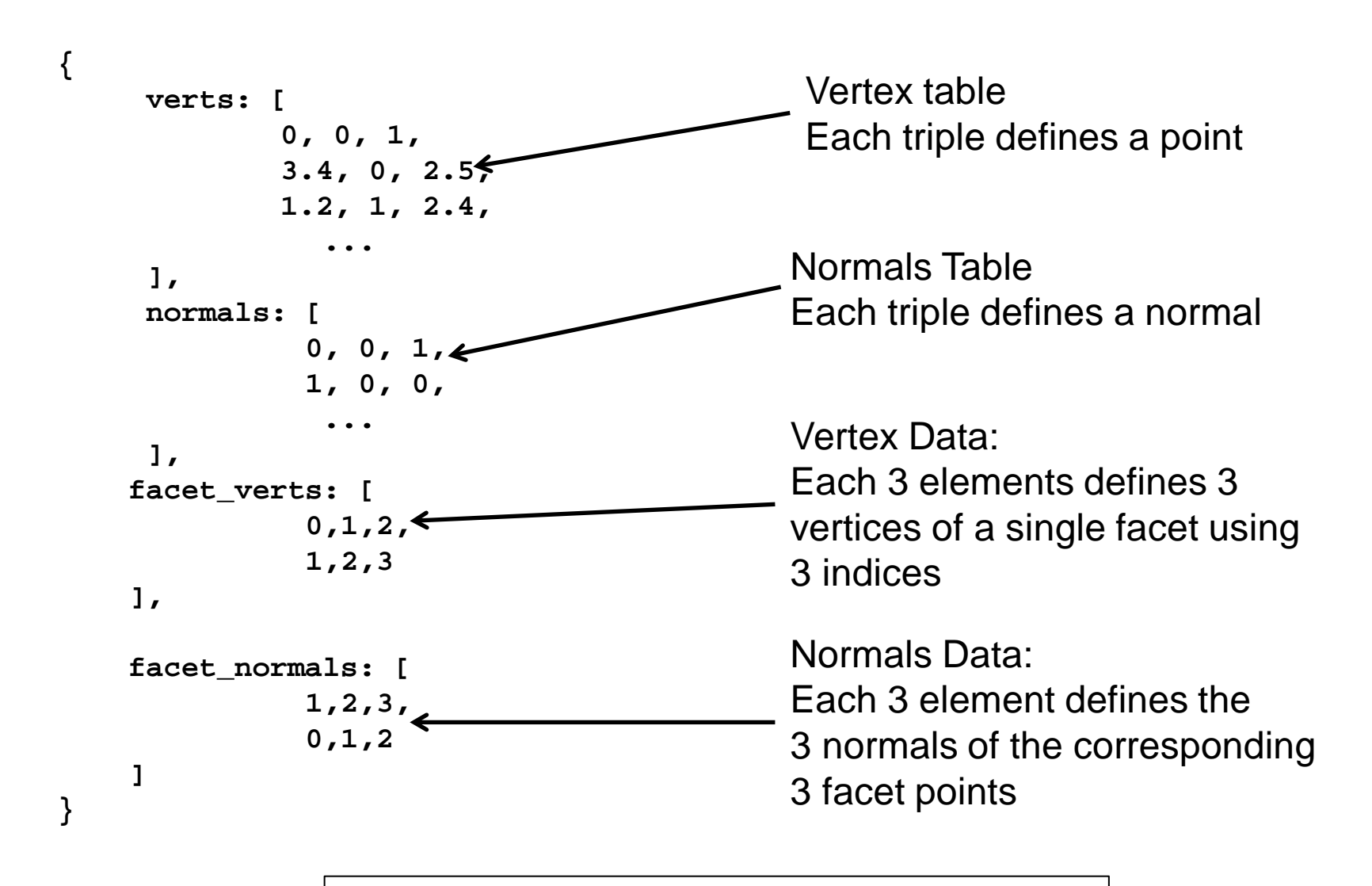

Large files encoded as TYSON for efficiency

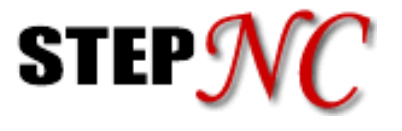

### • **Bootstrap**

- **Initialize the client and synchronize with the server using latest state**
- **Follow**
	- **Maintain synchronization with the server**

## • **Garbage Collection**

- **Client side key frame re-initialization**
- **Optional when server makes a new key file**

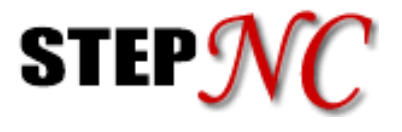

### • **Goals of this architecture:**

- **1. Service a lot of clients**
	- » **Mirroring and the like can enable even more**
- **2. Allow multiple entries and exits during the show**
	- » **Can synchronize whenever you join the stream**
- **3. Enable lightweight clients that can be enriched later:**
	- » **More autonomy in playing the process – look ahead, look back**
	- » **Privileged clients that control aspects of the machining process – which branch, when measure**
	- » **Coordination of concurrently cooperating systems**   $(CNC \leftarrow \rightarrow PLC)$  – machines and robots